# Epic raccourcis clavier

### Espace de travail principal

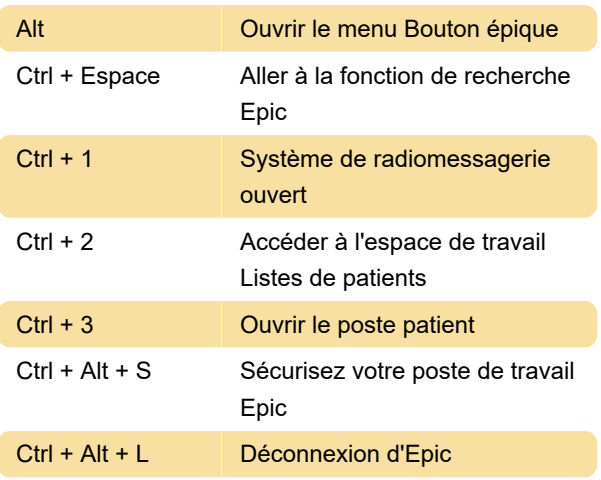

#### Le dossier du patient

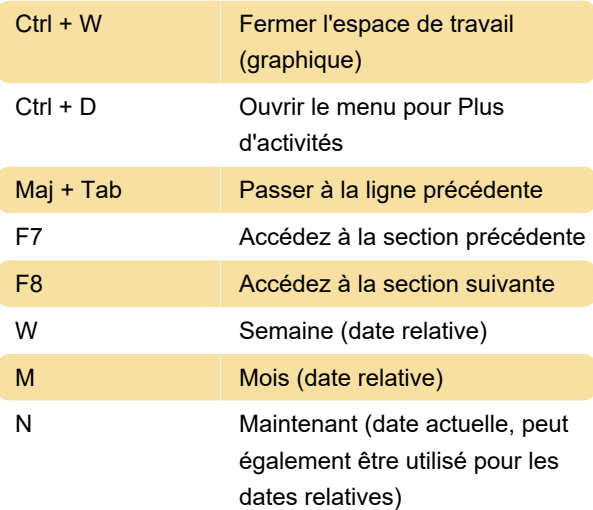

### Conventions de rencontres lorsque des icônes sont présentes

Ces raccourcis clavier sont utilisés pour extraire des dates actuelles ou des dates relatives. Par exemple, pour il y a deux semaines, tapez "w-2"

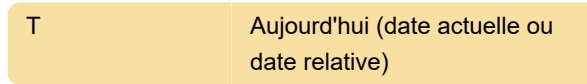

## Navigation dans le texte : écriture de notes

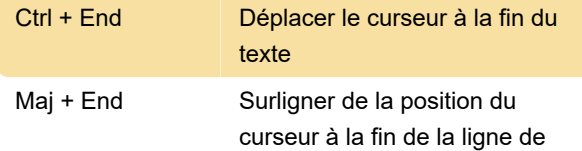

texte

#### Général

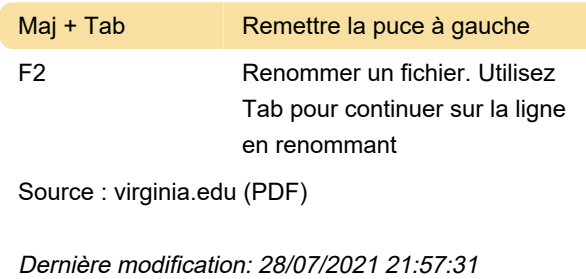

Plus d'information: [defkey.com/fr/epic-health](https://defkey.com/fr/epic-health-raccourcis-clavier?filter=basic)[raccourcis-clavier?filter=basic](https://defkey.com/fr/epic-health-raccourcis-clavier?filter=basic)

[Personnalisez ce PDF...](https://defkey.com/fr/epic-health-raccourcis-clavier?filter=basic?pdfOptions=true)